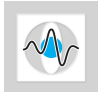

## Aufgabe 2-1: Sortieren

Aufgabenblatt 2 – Knobelaufgaben

Schreibe ein Programm, das drei gegebene Zahlen a, b, c in aufsteigender Reihenfolge sortiert. Dies soll durch Vergleichen und Austauschen der Variablenwerte passieren. Am Ende des Programms soll die Ordnung  $a \leq b \leq c$  erfüllt sein.

Hintergrundinformationen:

- Definiere zu Beginn der Methode drei Variablen  $a, b$  und  $c$  und weise ihnen beliebige Werte zu. Ein Beispiel ist  $a = 1.75$ ,  $b = 1.98$ ,  $c = 1.6$ . Die Ausgabe des Programms sollte dann  $a = 1.6$   $b = 1.75$   $c = 1.98$  sein.
- Es ist möglich, das Programm so zu schreiben, dass insgesamt nur 4 Variablen und 3 Vergleiche verwendet werden.
- Du kannst das Programm auch so verändern, dass die drei Werte nicht zu Beginn der Methode definiert werden, sondern als Parameter an das ausfuhrbare ¨ Programm übergeben werden.

## Aufgabe 2-2: Das Einmaleins

Jeder Grundschuler muss irgendwann das kleine Einmaleins auswendig lernen. Als ¨ Programmierprofis helfen wir natürlich gerne dabei. Schreibe ein Programm, das die Multiplikationstabelle der Zahlen von 1 bis 10 ausgibt. Das Ergebnis sollte folgendermaßen aussehen:

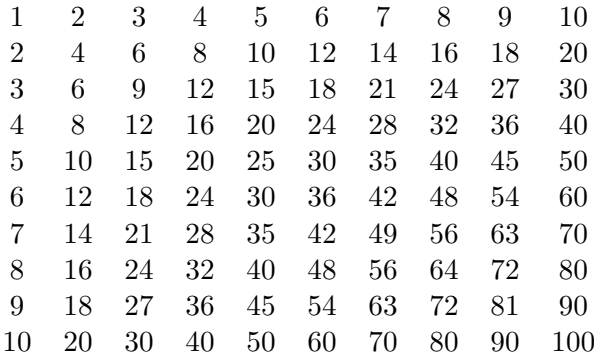

Hintergrundinformationen:

- Zum Ausgeben von Text oder Zahlen auf der Konsole kennen wir bisher nur die Methode System.out.println. Dabei wird nach der Ausgabe des jeweiligen Texts ein Zeilenumbruch eingefügt. Eventuell ist dies für diese Aufgabenstellung unvorteilhaft. Suche ggf. im Internet oder der Java-Dokumentation nach einer Methode, die Text ohne Zeilenumbruch ausgibt.
- Um die Werte formatiert auszugeben, ist das Tabulatorzeichen "\t" oft hilfreich.

## Aufgabe 2-3: Wurfelspiel ¨

Bei diesem Würfelspiel geht es darum, einen Würfel mehrfach zu werfen (z.B. 100 mal). Dabei merkt man sich, welche Augenzahl wie oft gewurfelt wurde. Am Ende rech- ¨ net man die Summe über alle Augenzahlen aus. Ziel ist es, eine möglichst hohe Summe zu erzielen. Schreibe ein Programm, das dieses Wurfelspiel simuliert. Das Ergebnis kann ¨ zum Beispiel folgendermaßen aussehen:

Die Zahl 1 wurde 16 mal gewuerfelt. Die Zahl 2 wurde 12 mal gewuerfelt. Die Zahl 3 wurde 18 mal gewuerfelt. Die Zahl 4 wurde 21 mal gewuerfelt. Die Zahl 5 wurde 14 mal gewuerfelt. Die Zahl 6 wurde 19 mal gewuerfelt. Die Summe der Augen ist 362.

Hintergrundinformationen:

- Um das Werfen eins Würfels zu simulieren, kann man Zufallszahlen verwenden. Java stellt uns hier eine Klasse bereit, mit der Zufallszahlen im Wertebereich von 0.0 bis 1.0 erzeugt werden können. Ein guter Suchbegriff, um nach dieser Klasse und ihrer Verwendung zu suchen, ist java random number. Überlege dir, welcher Wertebereich für die Augenzahl 1 steht, usw.
- Um den Programmcode besser zu strukturieren ist es oft hilfreich, bestimmte Teile des Programms in eine eigene Methode auszulagern. Welche logische Einheit könntest du bei diesem Würfelspiel auslagern?

## Aufgabe 2-4: Vitos Familie[1](#page-1-0)

Der weltweit bekannte Gangster Vito Deadstone plant nach New York zu ziehen, da er dort eine sehr große Familie hat. Weil alle seine Familienmitglieder in der Lamafia Road wohnen, plant auch er, dorthin zu ziehen. Er möchte möglichst nahe bei allen Angehörigen wohnen, da er als Familienoberhaupt alle sehr regelmäßig besuchen wird. Sein Haus sollte also einen minimalen totalen Abstand zu allen Familienmitgliedern haben. Schreibe ein Programm, das Vito hilft, das für ihn beste Haus in der Lamafia Road zu finden.

Hintergrundinformationen:

- Die Lamafia Road hat 100 Häuser. Das erste Haus in der Straße ist Nr. 1, das letzte Haus der Straße hat die Nummer 100.
- Vito muss sich nicht darum kümmern, ob in seinem Wunschhaus eine Wohnung frei ist. Wenn er in ein Haus einziehen möchte findet er schon eine Möglichkeit, dies zu tun – nicht umsonst ist er ein weltweit bekannter Gangster. D.h. Vito köennte theoretisch in jedes dieser 100 Häuser ziehen.
- Vito notiert sich die Hausnummern seiner Familienmitglieder. Diese sind nicht unbedingt sortiert, und es können Hausnummern mehrfach auftreten, z.B.: 11, 33, 36, 74, 23, 30, 34, 11, 11, 2, 99, 36, 61

Schreibe ein Programm, das Vitos bevorzugte Hausnummer ermittelt.

<span id="page-1-0"></span><sup>&</sup>lt;sup>1</sup>nach Miguel Revilla